# **MOOVIC** Horaires et plan de la ligne TÀD 3209 de bus

## RTÀD 3209 Lotissement

La ligne TÀD 3209 de bus (Lotissement) a 2 itinéraires. Pour les jours de la semaine, les heures de service sont: (1) Lotissement: 09:00 - 16:00(2) Ville Haute: 09:03 - 16:03

Utilisez l'application Moovit pour trouver la station de la ligne TÀD 3209 de bus la plus proche et savoir quand la prochaine ligne TÀD 3209 de bus arrive.

#### **Direction: Lotissement**

13 arrêts [VOIR LES HORAIRES DE LA LIGNE](https://moovitapp.com/paris-662/lines/T%C3%80D_3209/149572389/7071210/fr?ref=2&poiType=line&customerId=4908&af_sub8=%2Findex%2Ffr%2Fline-pdf-Paris-662-3754235-149572389&utm_source=line_pdf&utm_medium=organic&utm_term=Lotissement)

Ville Haute

Rue Saint Jean

Porte de Jouy

Place du Châtel

Table Ronde

Marais

Gare Sncf Quai 2

**Tassigny** 

**Delort** 

Libération

Clinique - Patton

Mairie

Lotissement

#### **Direction: Ville Haute**

14 arrêts [VOIR LES HORAIRES DE LA LIGNE](https://moovitapp.com/paris-662/lines/T%C3%80D_3209/149572389/7071147/fr?ref=2&poiType=line&customerId=4908&af_sub8=%2Findex%2Ffr%2Fline-pdf-Paris-662-3754235-149572389&utm_source=line_pdf&utm_medium=organic&utm_term=Lotissement)

Lotissement

Mairie

Clinique - Patton

Libération

**Horaires de la ligne TÀD 3209 de bus** Horaires de l'Itinéraire Lotissement:

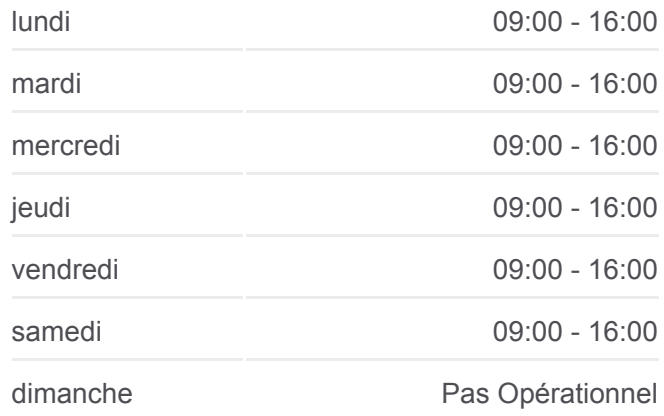

**Informations de la ligne TÀD 3209 de bus Direction:** Lotissement **Arrêts:** 13 **Durée du Trajet:** 27 min **Récapitulatif de la ligne:**

#### **[Plan de la ligne TÀD 3209 de bus](https://moovitapp.com/paris-662/lines/T%C3%80D_3209/149572389/7071210/fr?ref=2&poiType=line&customerId=4908&af_sub8=%2Findex%2Ffr%2Fline-pdf-Paris-662-3754235-149572389&utm_source=line_pdf&utm_medium=organic&utm_term=Lotissement)**

### **Horaires de la ligne TÀD 3209 de bus** Horaires de l'Itinéraire Ville Haute:

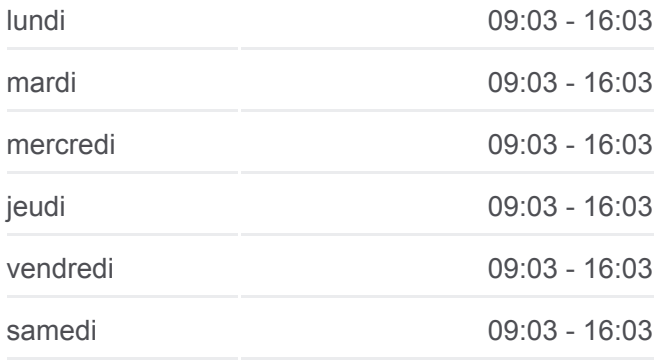

**Delort** 

**Tassigny** 

Gare Sncf Quai 2

Ateliers Municipaux

Dromigny

Maximilien Michelin

Table Ronde

Place du Châtel

Porte de Jouy

Ville Haute

dimanche Pas Opérationnel

**Informations de la ligne TÀD 3209 de bus Direction:** Ville Haute **Arrêts:** 14 **Durée du Trajet:** 29 min **Récapitulatif de la ligne:**

[Plan de la ligne TÀD 3209 de bus](https://moovitapp.com/paris-662/lines/T%C3%80D_3209/149572389/7071147/fr?ref=2&poiType=line&customerId=4908&af_sub8=%2Findex%2Ffr%2Fline-pdf-Paris-662-3754235-149572389&utm_source=line_pdf&utm_medium=organic&utm_term=Lotissement)

Les horaires et trajets sur une carte de la ligne TÀD 3209 de bus sont disponibles dans un fichier PDF hors-ligne sur moovitapp.com. Utilisez le [Appli Moovit](https://moovitapp.com/paris-662/lines/T%C3%80D_3209/149572389/7071210/fr?ref=2&poiType=line&customerId=4908&af_sub8=%2Findex%2Ffr%2Fline-pdf-Paris-662-3754235-149572389&utm_source=line_pdf&utm_medium=organic&utm_term=Lotissement) pour voir les horaires de bus, train ou métro en temps réel, ainsi que les instructions étape par étape pour tous les transports publics à Paris.

[À propos de Moovit](https://moovit.com/fr/about-us-fr/?utm_source=line_pdf&utm_medium=organic&utm_term=Lotissement) · [Solutions MaaS](https://moovit.com/fr/maas-solutions-fr/?utm_source=line_pdf&utm_medium=organic&utm_term=Lotissement) · [Pays disponibles](https://moovitapp.com/index/fr/transport_en_commun-countries?utm_source=line_pdf&utm_medium=organic&utm_term=Lotissement) · [Communauté Moovit](https://editor.moovitapp.com/web/community?campaign=line_pdf&utm_source=line_pdf&utm_medium=organic&utm_term=Lotissement&lang=fr)

© 2024 Moovit - Tous droits réservés

**Consultez les horaires d'arrivée en direct**

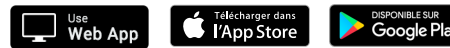